# **ActivityPub**

a decentralized social networking protocol

@bill@hachyderm.io

Apr 20, 2023, 3:30 PM

TECH

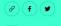

55 Comments (55 New)

Can ActivityPub save the internet?

The tech industry is abuzz about a new standard for social networking that is more open, more user-centric, and potentially more powerful than Twitter and Facebook. But we've been here before.

By David Pierce, editor-at-large and Vergecast co-host with over a decade of experience covering consumer tech. Previously, at Protocol, The Wall Street Journal, and Wired.

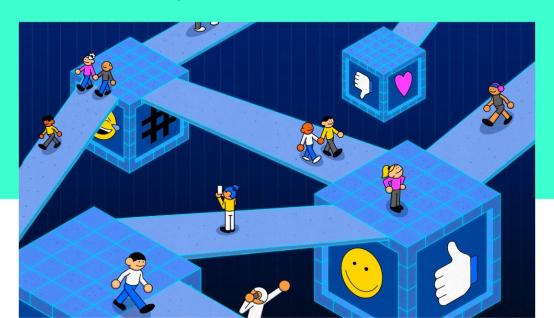

### **Email**

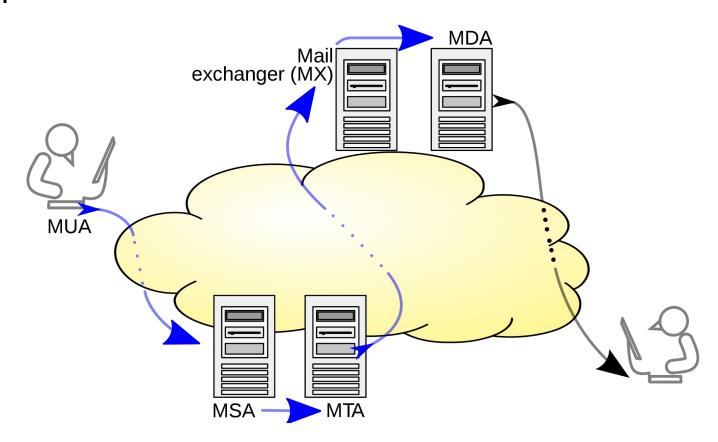

[ Inicio Blog técnico Ensayos Ciencia divertida Optimus Price Twitter Contacta

## After self-hosting my email for twenty-three years I have thrown in the towel. The oligopoly has won.

September 04, 2022 - Carlos Fenollosa

Many companies have been trying to disrupt email by making it proprietary. So far, they have failed. Email keeps being an open protocol. Hurray?

No hurray. Email is not *distributed* anymore. You just cannot create another first-class node of this network.

Email is now an oligopoly, a service gatekept by a few big companies which does not follow the principles of net neutrality.

I have been self-hosting my email since I got my first broadband connection at home in 1999. I absolutely loved having a personal web+email server at home, paid extra for a static IP and a real router so people could connect from the outside. I felt like a first-class citizen of the Internet and I learned so much.

Over time I realized that residential IP blocks were banned on most servers. I moved my email server to a VPS. No luck. I quickly understood that **self-hosting email was a lost cause**. Nevertheless, I have been fighting back out of pure spite, obstinacy, and activism. In other words, because it was the right thing to do.

But my emails are just not delivered anymore. I might as well not have an email server.

So, starting today, the MX records of my personal domain no longer point to the IP of my personal server. They now point to one of the Big Email Providers.

I lost. We lost. One cannot reliably deploy independent email servers.

#### This is unethical, discriminatory and uncompetitive.

\*Record scratch\*

\*Freeze frame\*

Wait, uncompetitive?

Please bear with me. We will be there in a minute.

First, some basics for people who may not be familiar with the issue.

## **Facebook Friends**

**Twitter Followers** 

YouTube Subscribers

TikTok Followers

I'm old enough to remember when the Internet wasn't a group of five websites, each consisting of screenshots of text from the other four.

Tom Eastman, 2018

### Why is this a problem?

- Walled gardens, vendor lock-in
- High switching costs
- Lack of sovereignty (externalized to platforms)
- Privacy issues & data protection
- Centralization of power
  - Discretionary moderation
  - Control of (manipulative) algorithms
- Incentive to maximize engagement
- Ad-tech financed R&D

For most of the last 15 years, the social web has felt like a settled market – and then Elon Musk bought Twitter

#### FINANCIAL TIMES

myFT

HOME WORLD UK COMPANIES TECH MARKETS CLIMATE OPINION WORK & CAREERS LIFE & ARTS HTSI

FT Digital Edition Portfolio Settings & Account

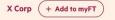

#### Elon Musk suspends US journalists' Twitter accounts

Billionaire owner of social media platform cites sharing of location information about his private jet

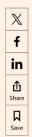

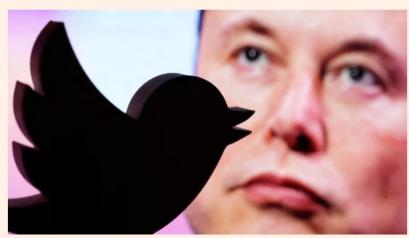

The suspension of journalists' Twitter profiles follows controversy over an account that tracked public information about Elon Musk's private jet © Dado Ruvic/Reuters

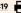

### What are the alternatives?

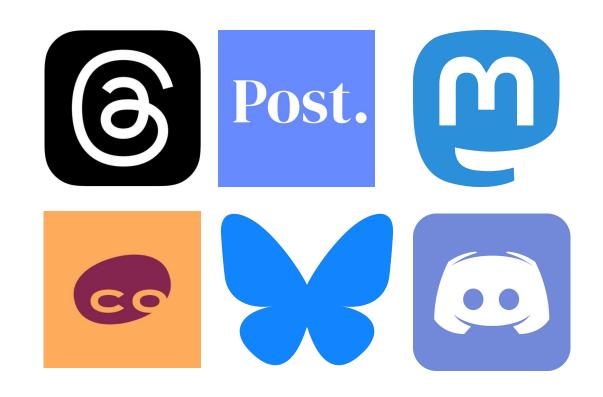

## Facebook Friends

**Twitter** Followers

You Tube Subscribers

Tik Tok Followers

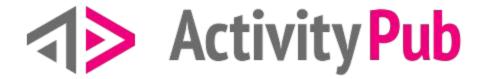

Don't you miss the days when the web really was the world's greatest decentralized network? Before everything got locked down into a handful of walled gardens?

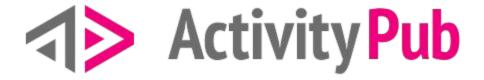

Enter ActivityPub! ActivityPub is a decentralized social networking protocol based on the ActivityStreams 2.0 data format. ActivityPub is an official W3C recommended standard published by the W3C Social Web Working Group. It provides a client to server API for creating, updating and deleting content, as well as a federated server to server API for delivering notifications and subscribing to content.

### **ActivityPub**

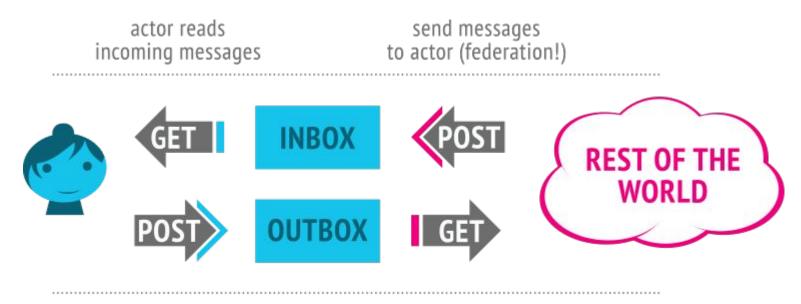

actor sends messages / posts content outside world can read messages from actor

### So what can you do with it?

- A server can POST to someone's inbox to send them a message.
- Your client can GET from your inbox to read your messages.
- You can POST to your outbox to send messages to the world.
- You (or your server) can GET from someone's outbox to read messages.

### Messages

```
"@context": "https://www.w3.org/ns/activitystreams",
"summary": "Martin created an image",
"type": "Create",
"actor": "http://www.test.example/martin",
"object": "http://example.org/foo.jpg"
```

### **Activity Types**

Accept Ignore Read

Add Invite Remove

Announce Join TentativeReject

Arrive Leave TentativeAccept

Block Like **Travel** 

Create Listen Undo

Delete Move Update

Dislike Offer View

Flag Question

Follow Reject

```
"@context": "https://.../ns/as",
"summary": "Sally went home from work",
"type": "Travel",
"actor": {
  "type": "Person",
  "name": "Sally"
"target": {
  "type": "Place",
  "name": "Home"
"origin": {
  "type": "Place",
  "name": "Work"
```

### Where is it used?

| Service           | Application                                              |
|-------------------|----------------------------------------------------------|
| Microblogging     | Mastodon, Pleroma, GNU social                            |
| Publishing        | WordPress, Write.As                                      |
| Sharing Knowledge | Drupal, SkoHub, OLKI (science), openEngiadina            |
| Sharing Media     | PeerTube (video), Castopod (podcast), PixelFed(pictures) |
| Sharing Events    | Mobilizon, Gancio                                        |
| Sharing Links     | Lemmy                                                    |
| Sharing Code      | ForgeFed, FedeProxy, GitLab (soon)                       |

### Who is using it?

- BBC
- Thoughtworks
- **EU Institutions**
- German Government
- MIT

### Challenges

- Scalability guarantees, ordering, celebrity follow challenge
- Fragmentation existing communities now fragmented
- Embrace, Extend, Extinguish the Threads challenge
- Moderation choose your own policy, but moderation still a challenge
- Discoverability where should I have a presence
- Identity portability different from account portability

### Want to know more?

- Specs: ActivityPub, Activity Streams, Activity Vocabulary
- Code: <u>delightful ActivityPub development</u>
- Guide for ActivityPub Users
- Understanding ActivityPub
- Activity Notes
- Building an ActivityPub Server
- Rebuilding FourSquare for ActivityPub using OpenStreetMap
- JSON for Linking Data

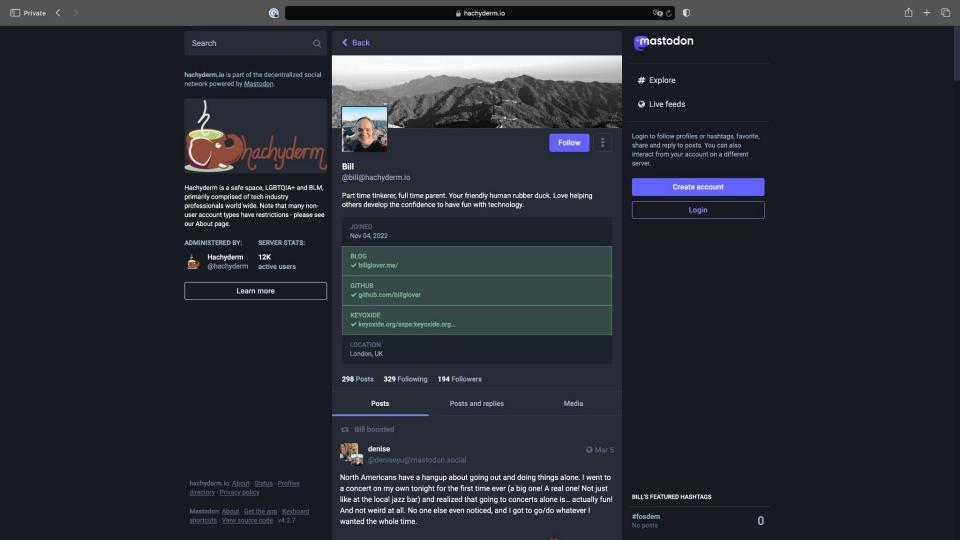